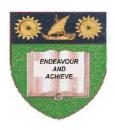

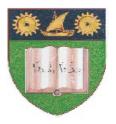

## THE MOMBASA POLYTECHNIC UNIVERSITY COLLEGE

(A Constituent College of JKUAT)

(A Centre of Excellence)

# Faculty of Engineering & Technology

DEPARTMENT OF COMPUTER SCIENCE & INFORMATION TECHNOLOGY

CERTIFICATE IN COMMUNITY DEVELOPMENT & COUNSELLING (CCDC 12M)

**BLS 1103: COMPUTER APPLICATIONS** 

SPECIAL/SUPPLEMENTARY EXAMINATION
SERIES: OCTOBER 2012
TIME: 2 HOURS

### **Instructions to Candidates:**

You should have the following for this examination

- Answer Booklet

This paper consist of FIVE questions

# **Question One (20 marks)**

| Define the following computing terms:  i) Window  ii) Desktop                                            |                                                                                                    |
|----------------------------------------------------------------------------------------------------|----------------------------------------------------------------------------------------------------|
| iii) Computer                                                                                            | (6 marks)                                                                                                    |
| Describe <b>SIX</b> benefits of using computers in the office.                                           | (6 marks)                                                                                                    |
| What is Ms PowerPoint?                                                                                   | (2 marks)                                                                                                    |
| Explain <b>THREE</b> methods of arranging multiple windows in Desktop.                                   | (3 marks)                                                                                                    |
| List <b>THREE</b> computer storage devices.                                                              | (3 marks)                                                                                                    |
| CTION B (Answer Any Two Questions)                                                                       |                                                                                                    |
| nestion Two (20 marks)                                                                                   |                                                                                                    |
| Describe <b>SIX</b> uses of the internet in your profession.                                             | (6 marks)                                                                                                    |
| State the function of the following parts of a window.  i) Title bar  ii) Status bar  iii) Office button | (6 marks)                                                                                                    |
| List <b>FOUR</b> paragraph alignment styles.                                                             | (4 marks)                                                                                                    |
| Draw a diagram to illustrate the organization of the keyboard.                                           | (4 marks)                                                                                                    |
| estion Three (20 marks)                                                                                  |                                                                                                    |
| Define the following Ms PowerPoint terms:  i) Slide  ii) Animation  iii) Transition                      | (6 marks)                                                                                                    |
| Describe <b>FOUR</b> uses of Ms Excel in your profession.                                                | (8 marks)                                                                                                    |
| List <b>FOUR</b> methods of starting program in Ms Windows                                               | (4 marks)                                                                                                    |
| What is a peripheral Device?                                                                             | (2 marks)                                                                                                    |
| estion Four (20 marks)                                                                                   |                                                                                                    |
| By use of a diagram, illustrate the functional organization of a computer system.                        | (8 marks)                                                                                                    |
| Describe <b>FOUR</b> functions of an operating system software.                                          | (4 marks)                                                                                                    |
| List <b>FIVE</b> types of computers based on price and processing power.                                 | (8 marks)                                                                                                    |
|                                                                                                    | i) Window ii) Desktop iii) Computer  Describe SIX benefits of using computers in the office.  What is Ms PowerPoint?  Explain THREE methods of arranging multiple windows in Desktop.  List THREE computer storage devices.  CTION B (Answer Any Two Questions)  restion Two (20 marks)  Describe SIX uses of the internet in your profession.  State the function of the following parts of a window. i) Title bar ii) Status bar iii) Office button  List FOUR paragraph alignment styles.  Draw a diagram to illustrate the organization of the keyboard.  restion Three (20 marks)  Define the following Ms PowerPoint terms: i) Slide ii) Animation iii) Transition  Describe FOUR uses of Ms Excel in your profession.  List FOUR methods of starting program in Ms Windows  What is a peripheral Device?  restion Four (20 marks)  By use of a diagram, illustrate the functional organization of a computer system.  Describe FOUR functions of an operating system software. |

# **Question Five (20 marks)**

- **a)** Define the following Ms Excel terms:
  - i) Cell
  - **ii)** Function
  - iii) Worksheet

iv) Workbook (8 marks)

**b)** Describe any **FOUR** commonly used functions in Ms Excel. **(8 marks)** 

c) List **FOUR** uses of the internet in your profession. (4 marks)